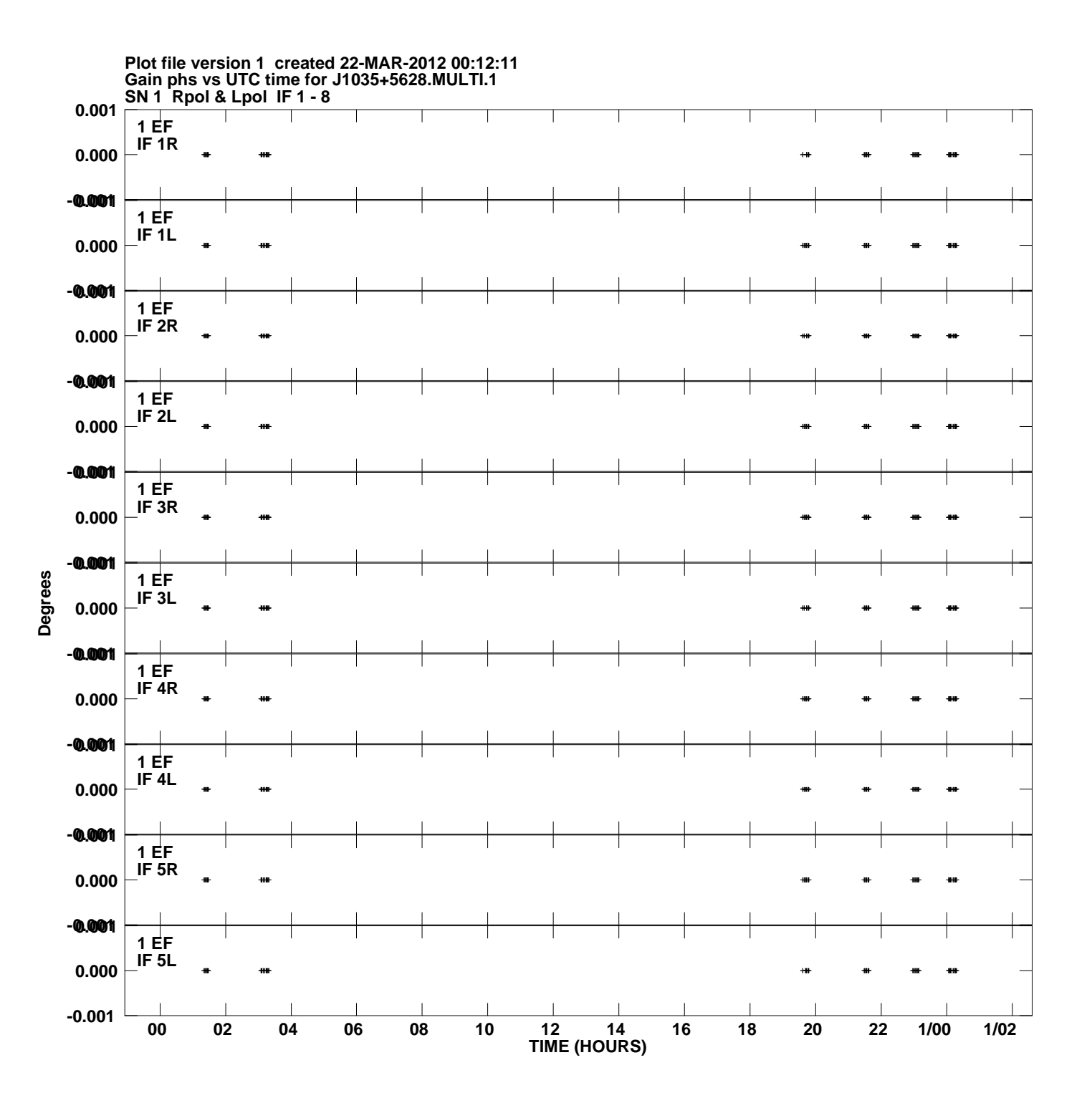

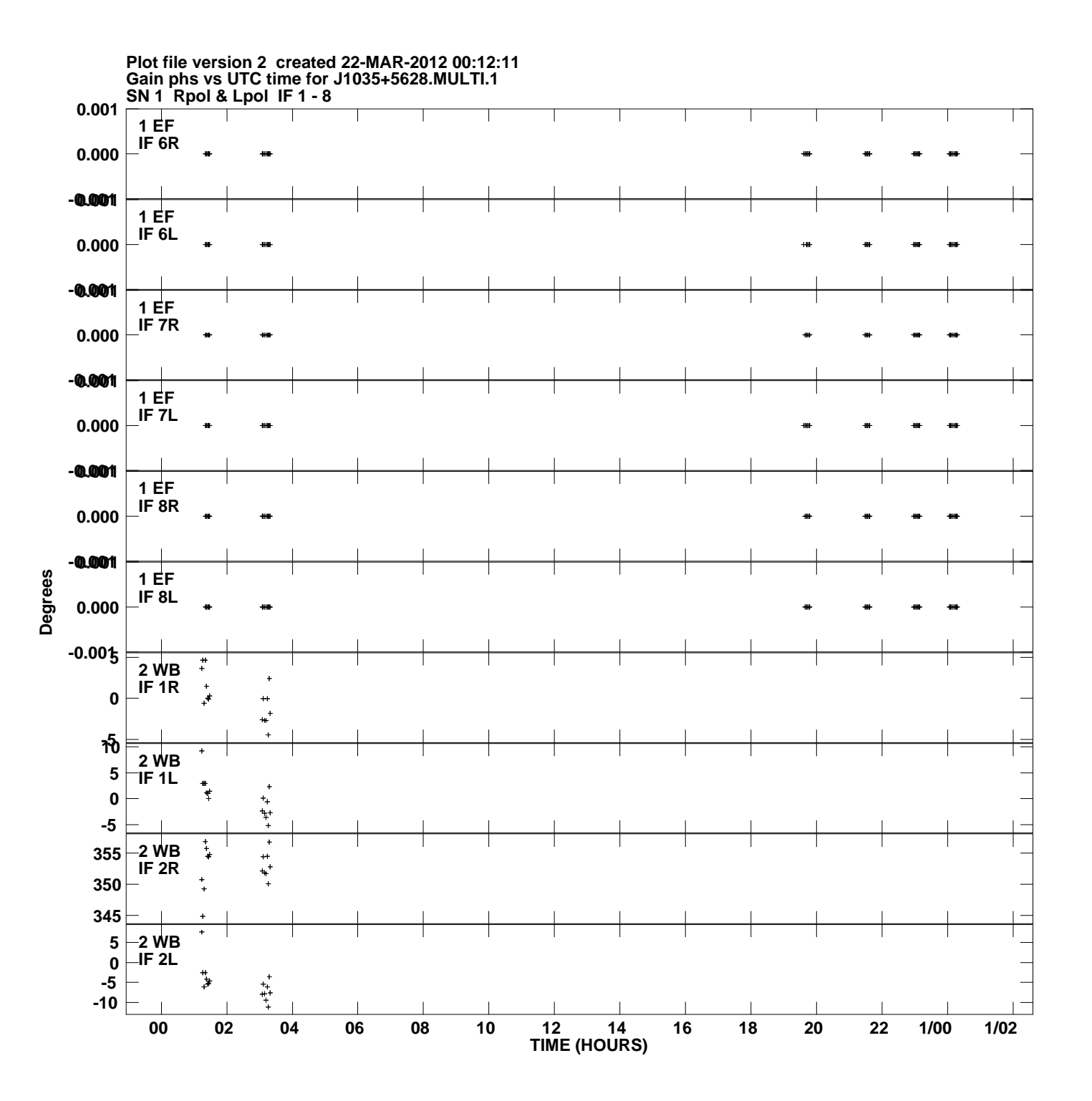

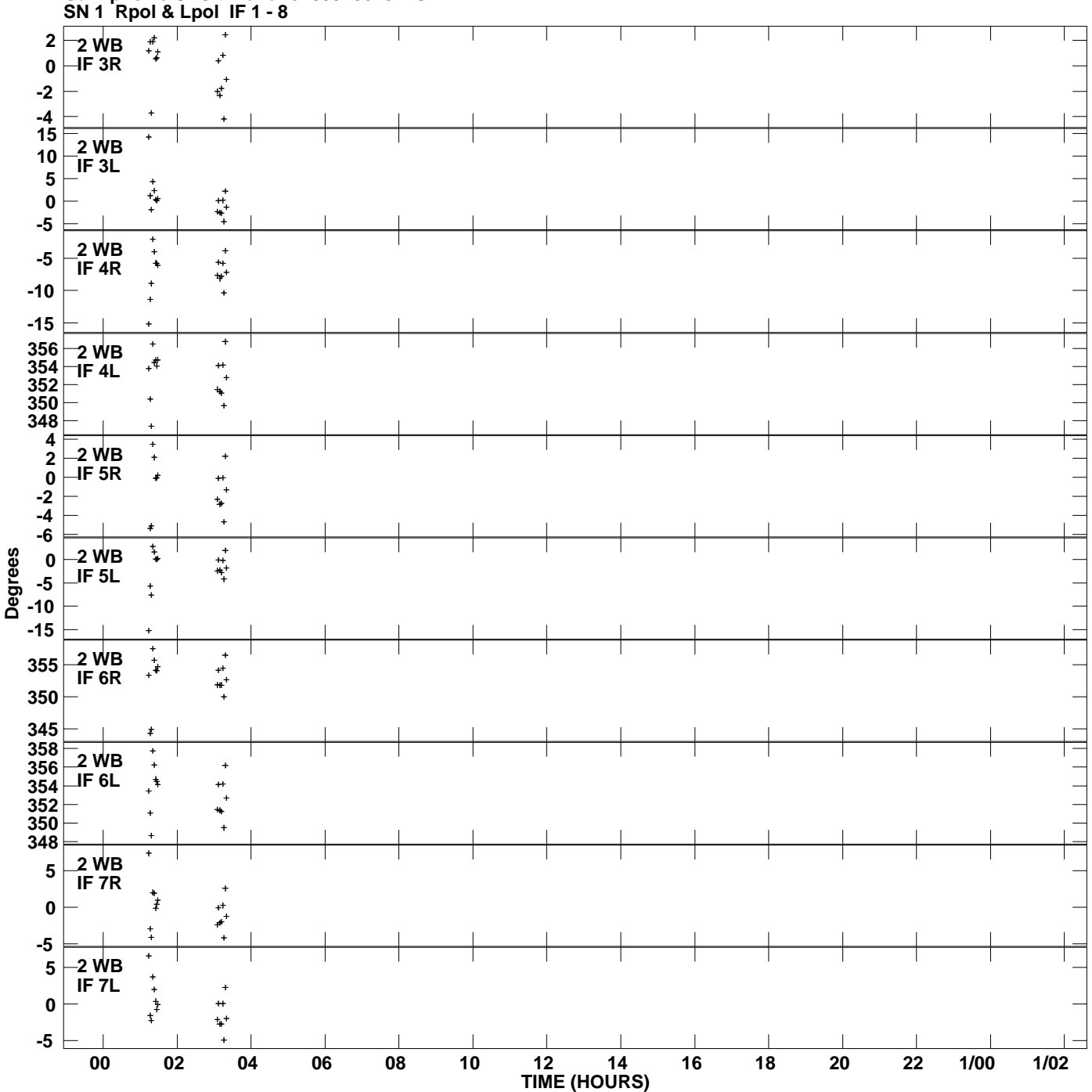

**Gain phs vs UTC time for J1035+5628.MULTI.1 Plot file version 3 created 22-MAR-2012 00:12:11**

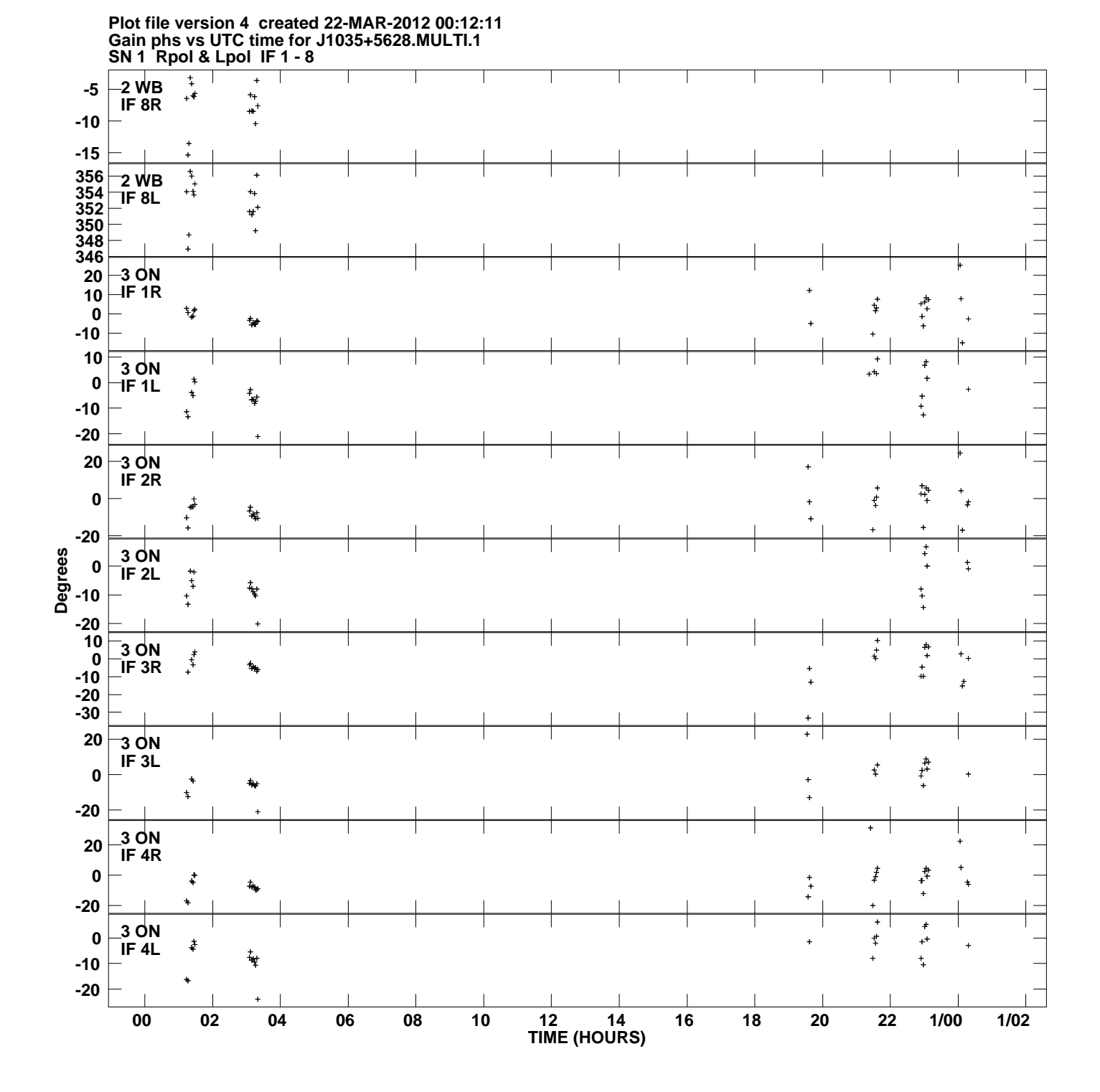

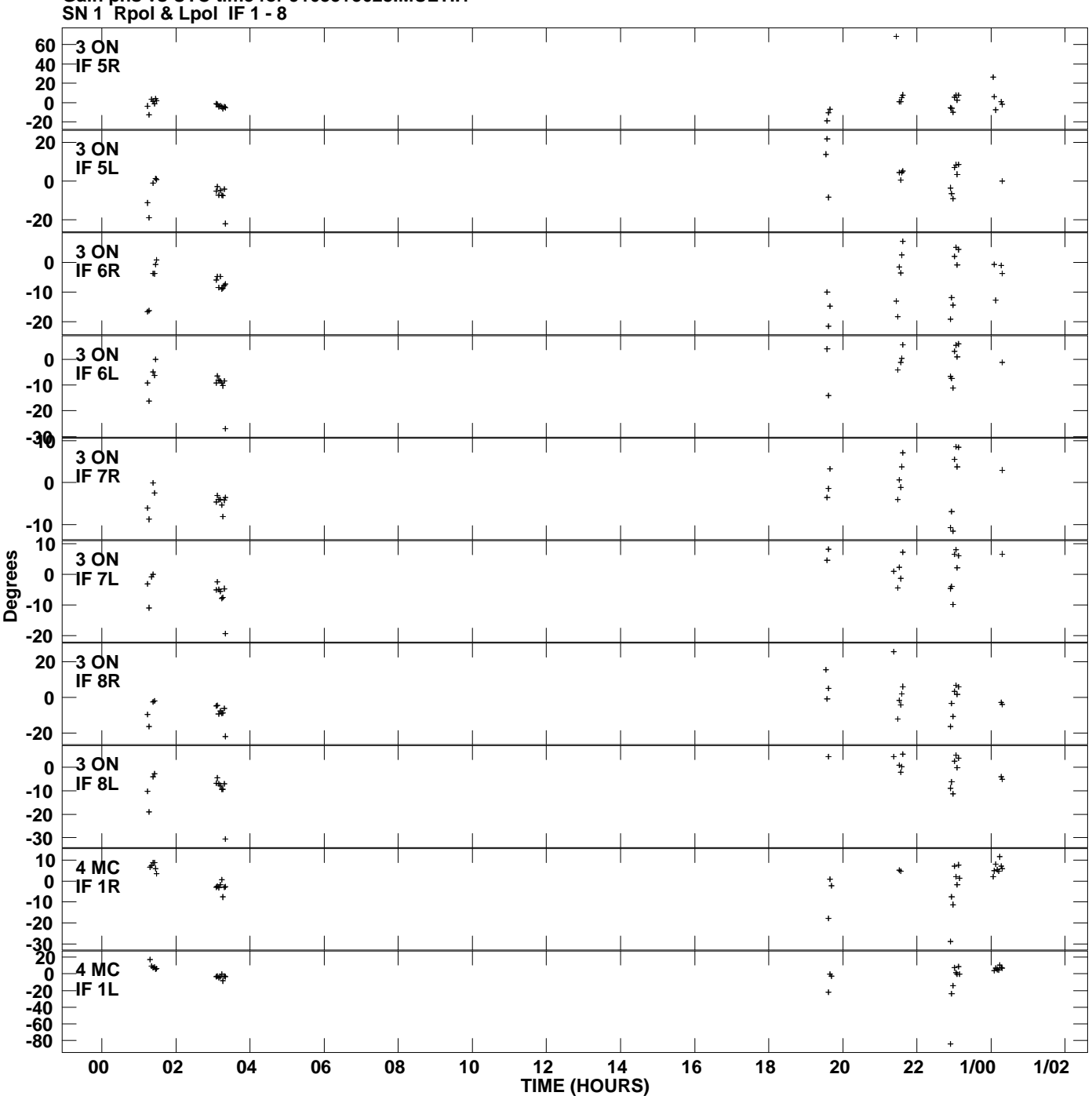

**Gain phs vs UTC time for J1035+5628.MULTI.1 Plot file version 5 created 22-MAR-2012 00:12:11**

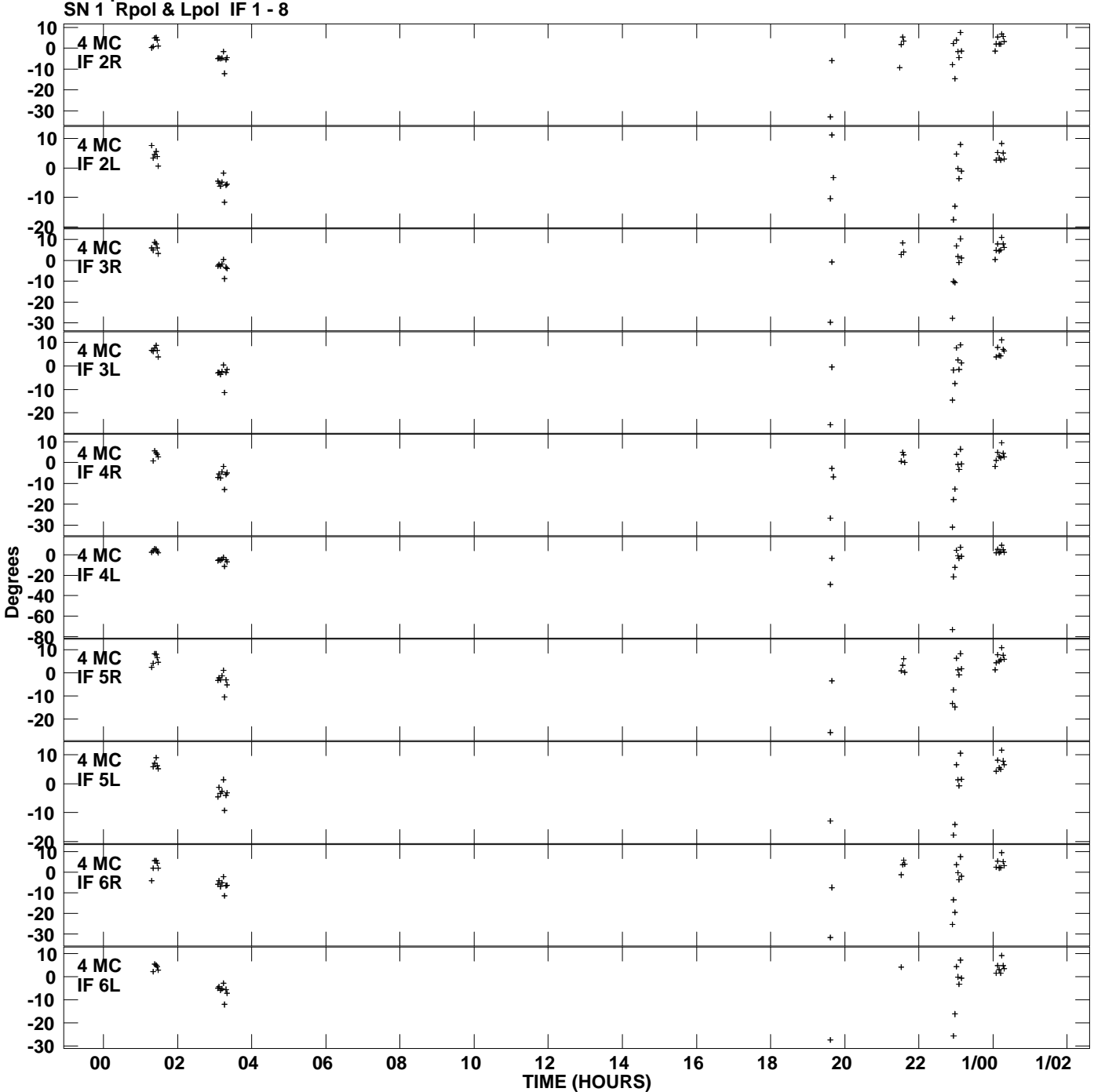

**Gain phs vs UTC time for J1035+5628.MULTI.1 Plot file version 6 created 22-MAR-2012 00:12:11**

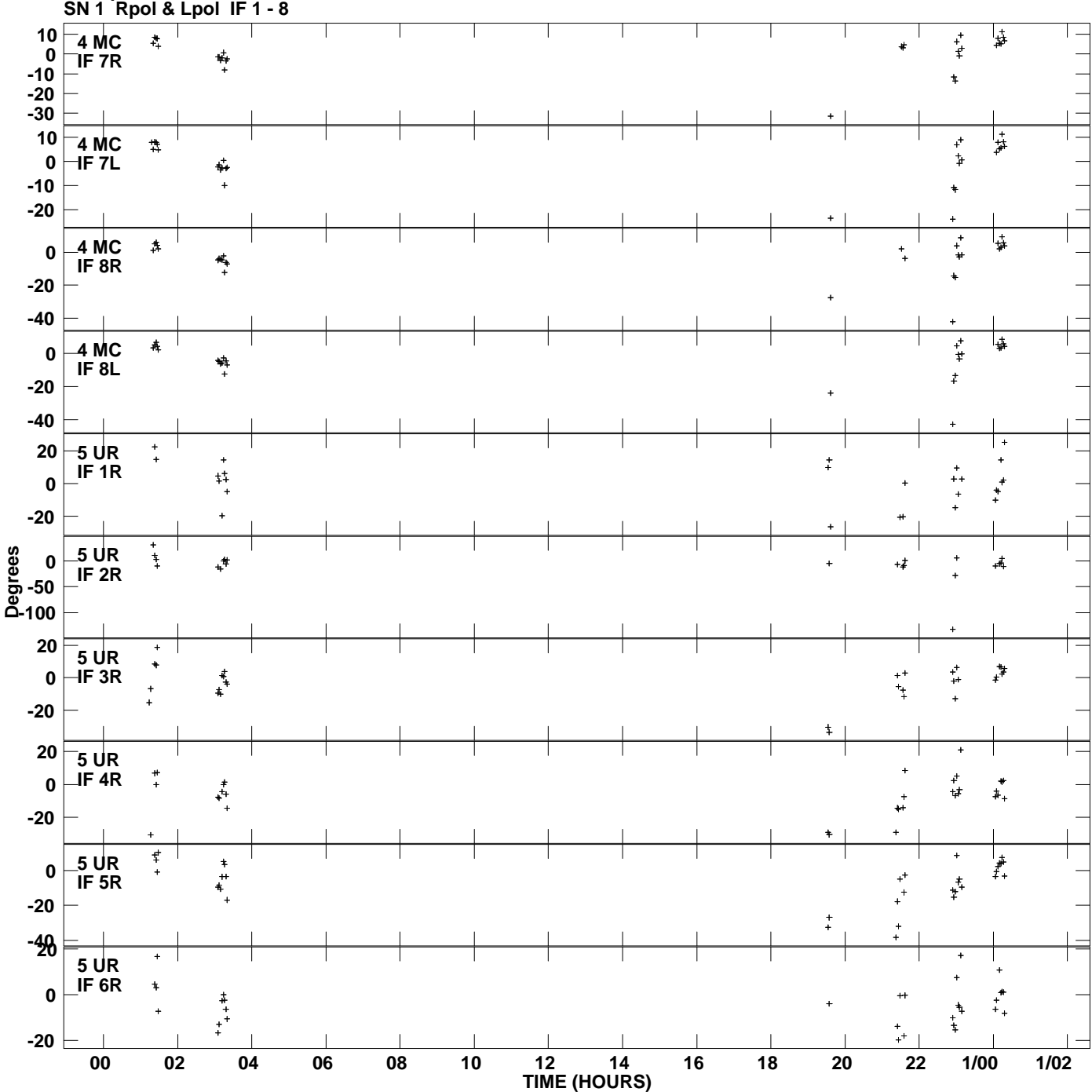

**Gain phs vs UTC time for J1035+5628.MULTI.1 Plot file version 7 created 22-MAR-2012 00:12:11**

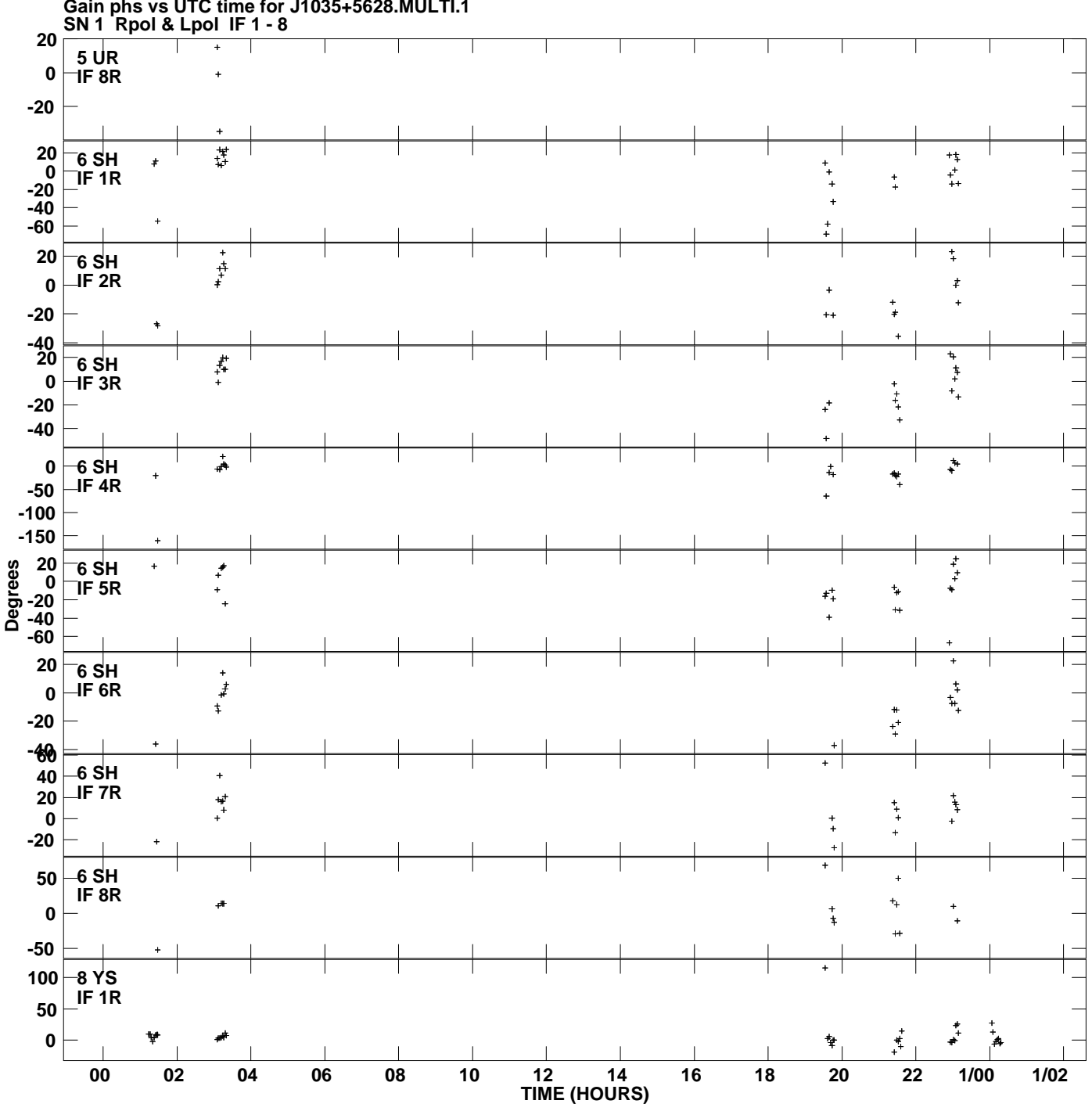

**Gain phs vs UTC time for J1035+5628.MULTI.1 Plot file version 8 created 22-MAR-2012 00:12:11**

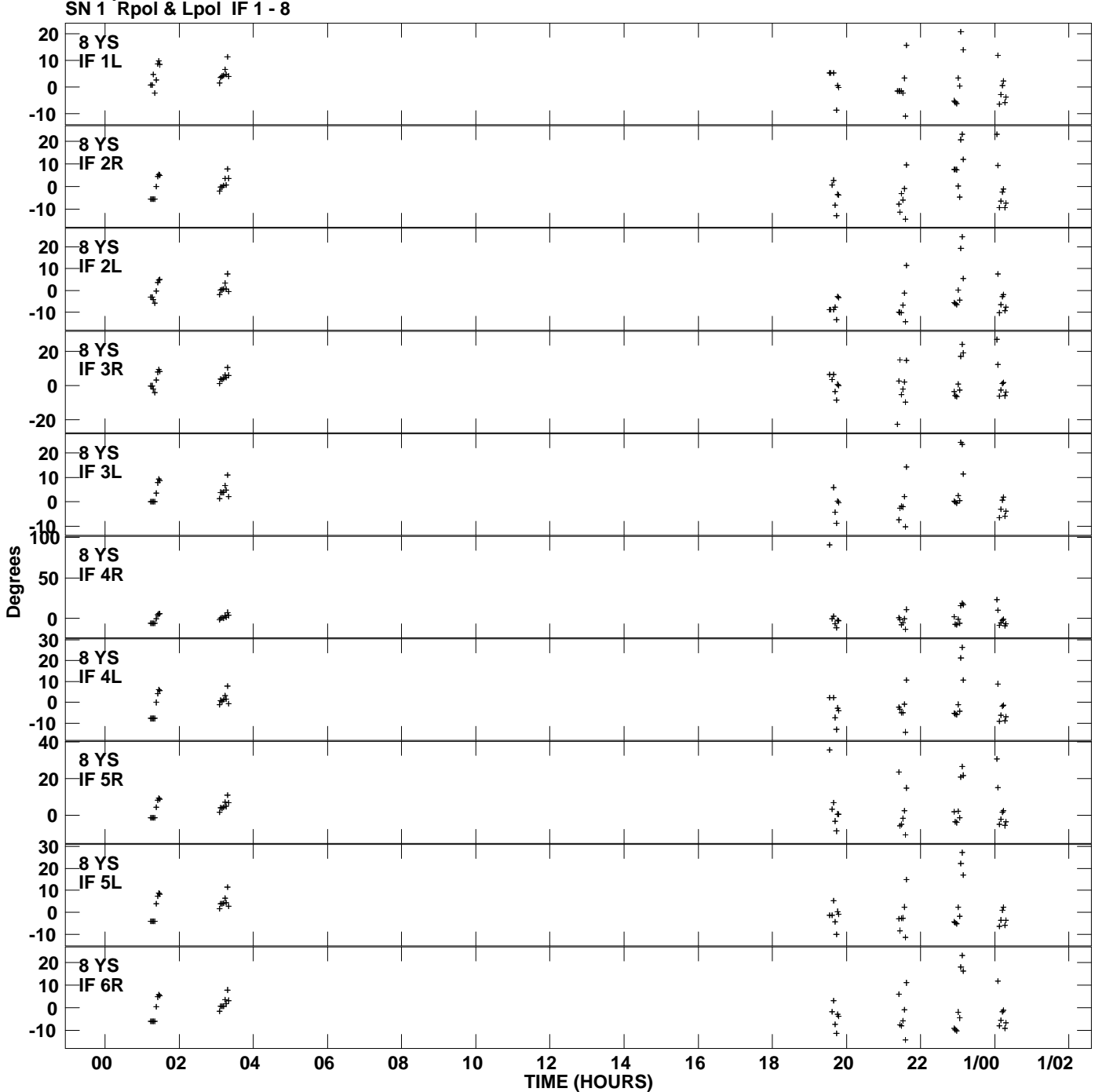

**Gain phs vs UTC time for J1035+5628.MULTI.1 Plot file version 9 created 22-MAR-2012 00:12:11**

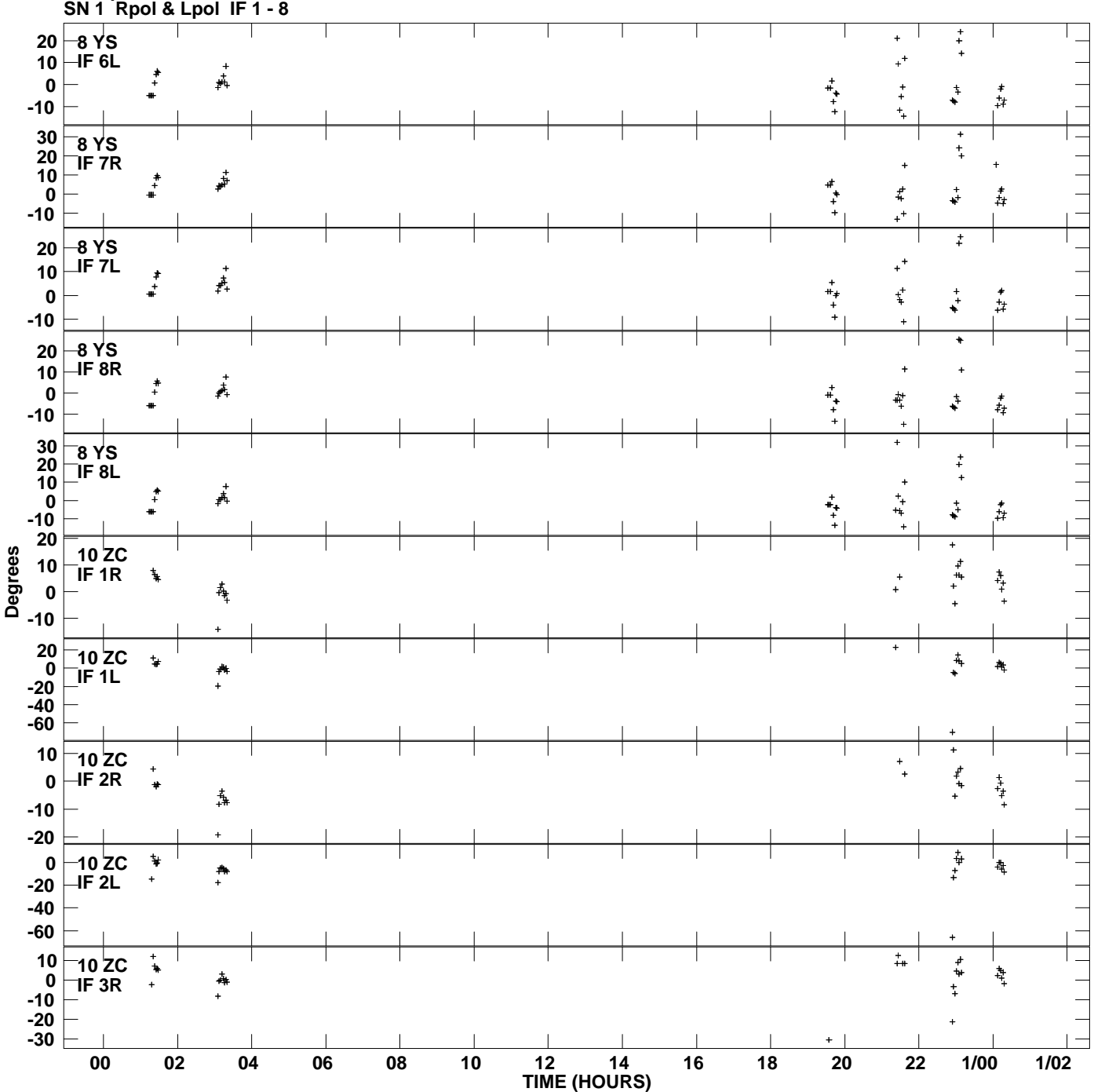

**Gain phs vs UTC time for J1035+5628.MULTI.1 Plot file version 10 created 22-MAR-2012 00:12:11**

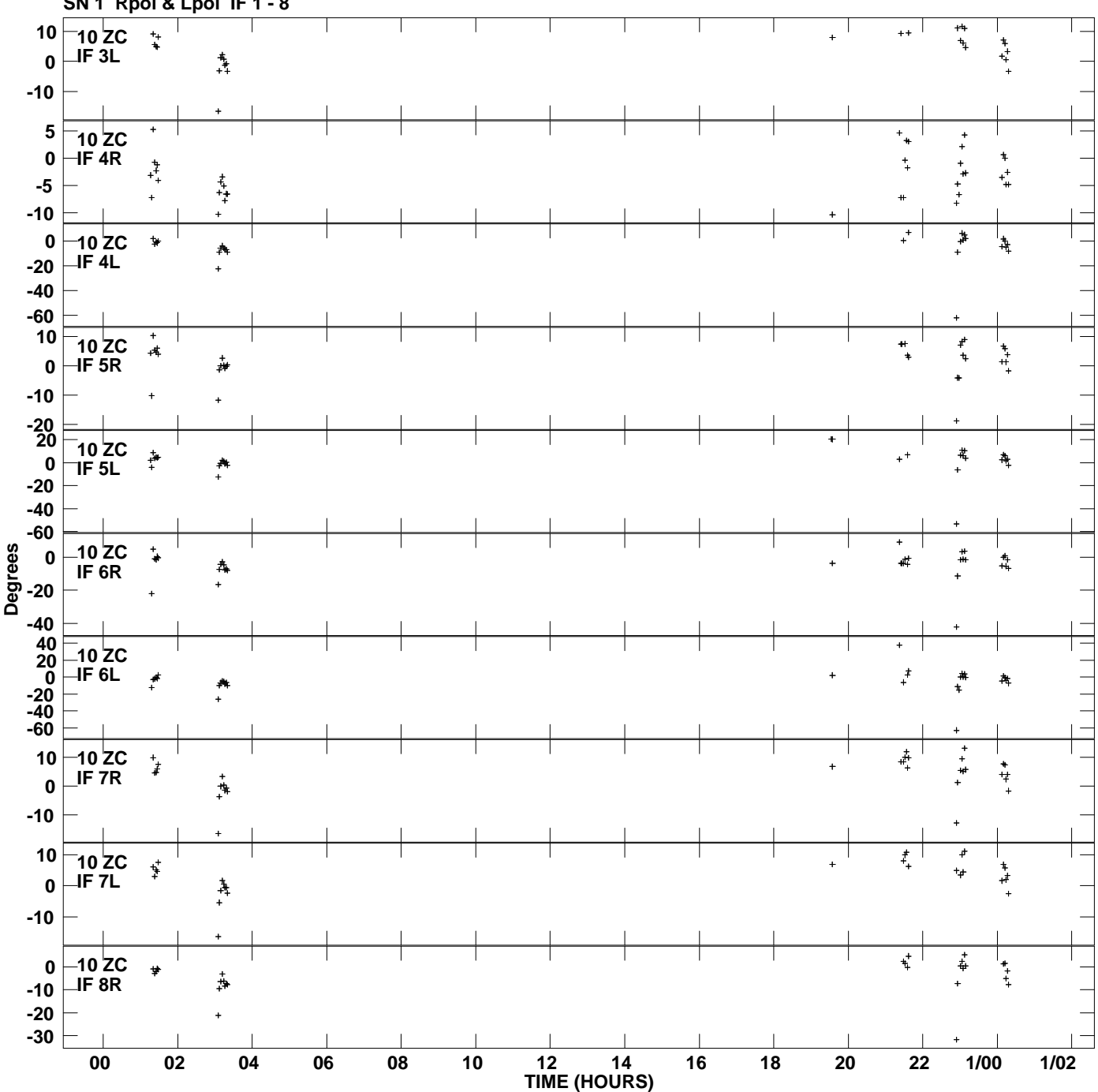

**Gain phs vs UTC time for J1035+5628.MULTI.1 SN 1 Rpol & Lpol IF 1 - 8 Plot file version 11 created 22-MAR-2012 00:12:11**

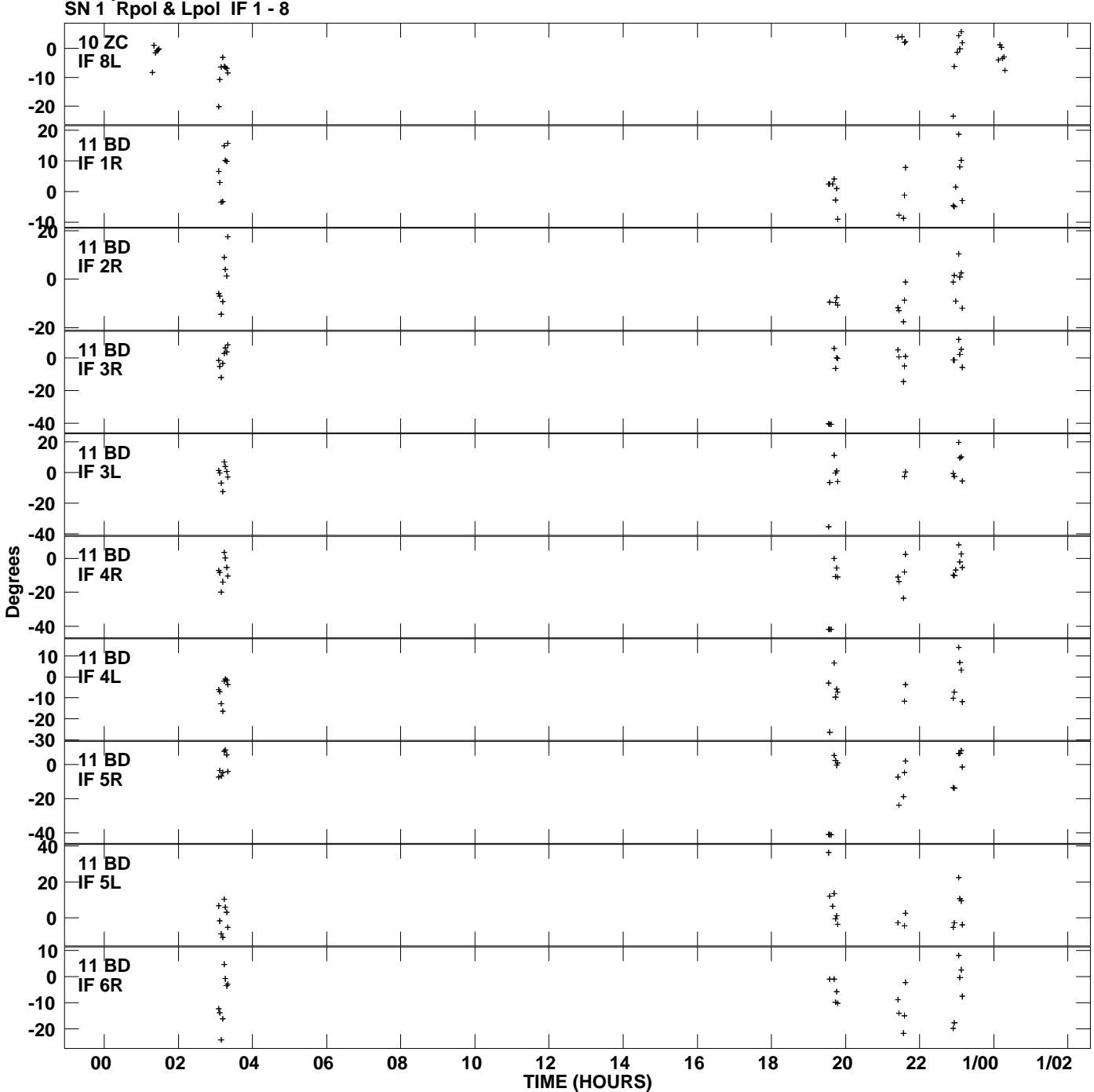

**Gain phs vs UTC time for J1035+5628.MULTI.1 Plot file version 12 created 22-MAR-2012 00:12:11**

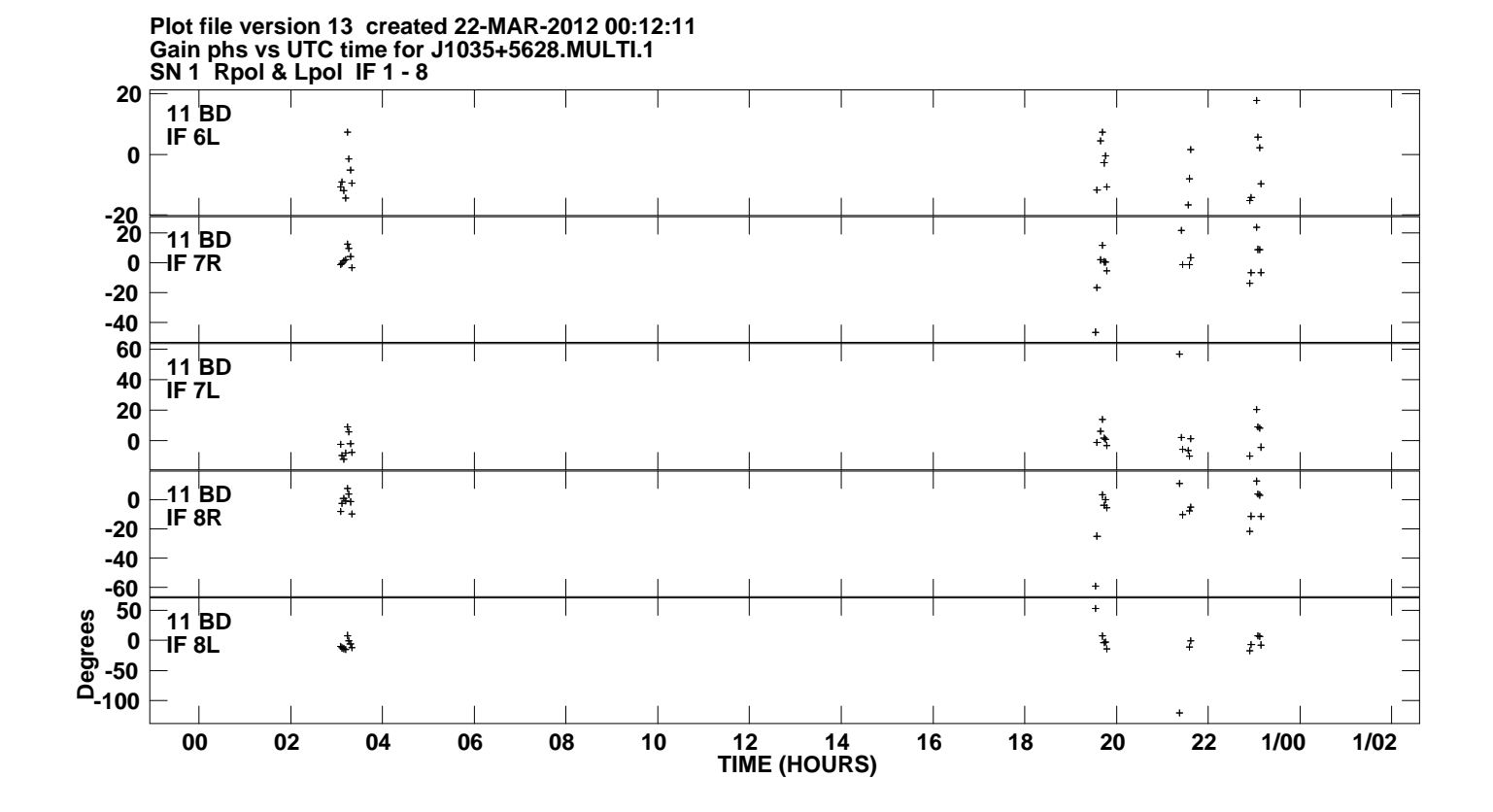